# **Errata and Non-Errata Edits for 1**ST **Printing**

### Principles of Modern Radar: Basic Principles

Mark A. Richards, James A. Scheer, William A. Holm (editors) SciTech Publishing, 2010 ISBN 978-1-891121-52-4

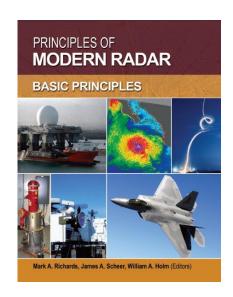

| Chapter | Page | <b>Location on Page</b>                  | Correction                                                                                                    |
|---------|------|------------------------------------------|----------------------------------------------------------------------------------------------------|
| 1       | 42   | 4 <sup>th</sup> line                     | Change "Theater" to "Terminal"                                                                                                    |
| 1       | 43   | Caption of Fig. 1-42                     | Change "Theater" to "Terminal"                                                                                                    |
| 1       | 56   | Problem 3                                | Answer (a): change "mile" to "statute mile". Answer (d): Change "miles" to "statute miles"                                                                                                    |
| 1       | 57   | Problem 9                                | Replace the entire problem statement with the following: "Consider the special case of an interferometer, which can be described as a 2-element phased array antenna, consisting of two isotropic, in-phase, radiating elements separated by a distance $d$ . Assume $d$ is much greater than $\lambda$ , the wavelength of the transmitted EM wave. Show that the first null off boresight in the far-field antenna pattern occurs at angle $\theta = \lambda/2d$ radians." |
|         |      |                                          |                                                                                                    |
| 2       | 77   | last paragraph of 2.13.1, 1st sentence   | Replace the entire sentence beginning "Chapter 5 includes" with "Chapter 5 provides the formula for the calculation of the clutter area $A_c$ ."                                                                                                    |
| 2       | 77   | last paragraph, 2 <sup>nd</sup> sentence | Replace the entire sentence beginning "Chapter 5 includes" with "Chapter 5 provides the formula for the calculation of the clutter volume $V_c$ ."                                                                                                    |
| 2       | 85   | Problem 8, 1 <sup>st</sup> line          | Change " as in problem 4, we" to " as in problem 5, we"                                                                                                    |
|         |      |                                          |                                                                                                    |
| 3       |      | Throughout the chapter                   | The first 3 equations in Chapter 3 are mis-numbered. They are numbered 12.1, 12,2, and 12.3. Change these to 3.1, 3.2 and 3.3 respectively. Then, increment the numbers of all the subsequent equations by 3, (e.g. 3.1 becomes 3.4, etc.) Also, renumber any references to these equations by adding 3, (that is when referencing eq. 3.12 change to 3.15, etc.)                                                                                                    |
| 3       | 113  | Problem 8                                | Change 10 <sup>-3</sup> to 10 <sup>-5</sup>                                                                                                    |
| 3       | 113  | Problem 11, line 3                       | Change " the engagement.)" to " the search time.)"                                                                                                    |
|         |      |                                          |                                                                                                    |
| 4       | 123  | Table 4-1                                | The two "n/a" entries should be changed to "n/a <sup>1</sup> " to indicate a footnote, and the following footnote added: " <sup>1</sup> Attenuation coefficients for rain and snow are based primarily on fall rate in this attenuation model".                                                                                                    |

| Chapter | Page | <b>Location on Page</b>                                       | Correction                                                                                                    |
|---------|------|---------------------------------------------------------------|----------------------------------------------------------------------------------------------------|
| 4       | 156  | Figure 4-42                                                   | Change $\Delta r$ to $\delta R$ inside the figure.                                                                                                    |
|         |      |                                                               |                                                                                                    |
| 5       | 167  | Table 5-1, 1 <sup>st</sup> entry,<br>both columns             | Change " of radar return signal" to " transmitted radar signal" in both columns                                                                                                    |
| 5       | 168  | Eq. (5.3)                                                     | <ul> <li>Change <i>j</i> to –<i>j</i> in the argument of the exponential in the first two lines only, not in the 3<sup>rd</sup> line</li> <li>Change θ to θ<sub>i</sub> in the first two lines</li> </ul> |
| 5       | 168  | Immediately after Eq. (5.3)                                   | Change "where $\sigma$ is" to "where $d$ is the nominal range to the resolution cell and $\sigma$ is"                                                                                                    |
| 5       | 169  | 3 <sup>rd</sup> line above (5.6)                              | Change "dBsm" to "dBsm/sm"                                                                                                    |
| 5       | 169  | 2 <sup>nd</sup> line above (5.7)                              | Delete the entire sentence "Both were considered in Section 2.13."                                                                                                    |
| 5       | 170  | Eqs. (5.9) & (5.10)                                           | Change $\csc \delta$ to $\sec \delta$ in both of these equations                                                                                                    |
| 5       | 170  | Eq. (5.11)                                                    | Replace with $\tan \delta = \frac{\pi R \tan(\phi_3/2)}{c\tau}$                                                                                                    |
| 5       | 170  | Eq. (5.12)                                                    | Replace with $\tan \delta = \frac{\pi R \phi_3}{2c\tau}$                                                                                                    |
| 5       | 170  | 2 <sup>nd</sup> -to-last text line                            | Delete the entire sentence "The formula for V was given in Chapter 2."                                                                                                    |
| 5       | 174  | last paragraph, 3 <sup>rd</sup> line                          | Change $1/\lambda$ to $2\pi/\lambda$                                                                                                    |
| 5       | 186  | Eq. (5.20)                                                    | On the right-hand side of the equation, change $P_{\sigma}(v)$ to $p_{\sigma}(v)$ (Do not change the $P_{\sigma}(\sigma)$ on the left-hand side of the equation)                                          |
| 5       | 201  | 4 <sup>th</sup> line                                          | Change "circumference" to "diameter"                                                                                                    |
| 5       | 206  | 5 <sup>th</sup> line                                          | Change 5.4.2 to 5.5.                                                                                                    |
| 5       | 206  | Section 5.4.1, 2 <sup>nd</sup> line                           | Change "Figures 5-13 through 5-16" to "Figures 5-11 through 5-14"                                                                                                    |
| 5       | 206  | Section 5.4.1, 4 <sup>th</sup> line                           | Change "Figures 5-20 through 5-22" to "Figures 5-18 through 5-20"                                                                                                    |
| 5       | 210  | Problem 3, 4 <sup>th</sup> line                               | Change "Assuming pulse-limited clutter interference, at what range" to "Assume the clutter interference is pulse-limited and that $\sigma^0$ does not vary with range. At what range"                     |
| 5       | 210  | Problem 8, line 1                                             | Change "1 ms" to "200 µs"                                                                                                    |
|         |      |                                                               |                                                                                                    |
| 7       | 248  | 2 <sup>nd</sup> text line                                     | Change " RCS of a trihedral" to "RCS of a square-sided trihedral"                                                                                                    |
| 7       | 259  | Table 7-2, entry for<br>Chi-square of degree<br>4             | Change the expression for the mean of to $\bar{\zeta} = \frac{3}{4} \sqrt{\frac{\pi \bar{\sigma}}{2}}$ .                                                                                                  |
| 7       | 261  | 1 <sup>st</sup> and 2 <sup>nd</sup> lines<br>above Eq. (7.20) | Change $L_1 \sin \theta + L_2 \cos \theta$ to $L_1  \sin \theta  + L_2  \cos \theta $ .                                                                                                    |
| 7       | 261  | Eq. (7.20)                                                    | Change equation to $\Delta f = \frac{c}{2(L_1  \sin \theta  + L_2  \cos \theta )}$                                                                                                    |
| 7       | 270  | Problem 2                                                     | Add a new sentence at the end: "Assume $D/\lambda$ is an integer."                                                                                                    |
| 7       | 270  | Problem 3                                                     | Change "For a given value" to "For a given integer value"                                                                                                    |

| Chapter | Page | Location on Page                                        | Correction                                                                                                    |
|---------|------|---------------------------------------------------------|----------------------------------------------------------------------------------------------------|
| 7       | 270  | Problem 5, line 3                                       | Change "a variances of $\bar{\sigma}^2 (1+a^2)/(1+a^2)^2$ " to "a variance of $\bar{\sigma}^2 (1+2a^2)/(1+a^2)^2$ "                                                                                                    |
| 7       | 271  | Problem 8, line 1                                       | Change "What is the estimated" to "What is the maximum estimated"                                                                                                    |
| 100     |      |                                                         |                                                                                                    |
| 7       | 271  | Problem 11, line 3                                      | Change $\theta$ to $\Delta\theta$                                                                                                    |
| 8       | 279  | Equation 8.16                                           | $p_I(t) = \sum_{n = -\infty}^{\infty} p_{\tau}(t - n \cdot T) = p_{\tau}(t) \cdot \sum_{n = -\infty}^{\infty} \delta_D(t - n \cdot T)$                                                                                                    |
| 8       | 281  | Equation 8.21                                           | $\begin{aligned} P_F(f) &= T_d \mathrm{sinc}(\pi f T_d) \bullet P_F(f) \\ &= T_d \mathrm{sinc}(\pi f T_d) \bullet \left\{ \frac{A \tau}{T} \sum_{k=-\infty}^{\infty} \mathrm{sinc}(\pi \tau k \cdot PRF) \cdot \delta_D(f - k \cdot PRF) \right\} \\ &= \frac{A T_d \tau}{T} \sum_{k=-\infty}^{\infty} \mathrm{sinc}(\pi \tau k \cdot PRF) \mathrm{sinc}[\pi (f - k \cdot PRF) T_d] \end{aligned}$ |
| 8       | 281  | Line above<br>Equation 8.21                             | $X(f) * \delta_D(f - f_0) = X(f - f_0)$                                                                                                    |
| 8       | 285  | 4 <sup>th</sup> line                                    | Change " the pulse length, $\tau$ ." to " the CPI, $T_d$ ."                                                                                                    |
| 8       | 286  | Middle of 2 <sup>nd</sup><br>paragraph                  | Change " the reciprocal of the dwell time," to " the reciprocal of the waveform duration."                                                                                                    |
| 8       | 288  | 4 <sup>th</sup> line from bottom                        | Change " is called the <i>in-phase</i> or <i>I channel</i> ; the lower is called the <i>quadrature</i> or <i>Q channel</i> ." to " is called the <i>in-phase</i> or <i>I channel</i> because it is the real part of the corresponding complex sinusoid; the lower is called the <i>quadrature</i> or <i>Q channel</i> and is the imaginary part of the complex sinusoid."                          |
| 8       | 303  | Problem 1, line 2                                       | Change " equation (8.2)." to " equation (8.4)."                                                                                                    |
| 8       | 304  | Problem 1, last line                                    | Change " equation (8.1)." to " equation (8.2)."                                                                                                    |
| 8       | 304  | Problem 3, 3 <sup>rd</sup> line                         | Change " directly in front of the radar, and" to " directly overhead of the radar at an altitude of 5 km, and"                                                                                                    |
| 8       | 304  | Problem 5                                               | Change "Doppler resolution" to "Rayleigh resolution in Doppler frequency"                                                                                                    |
| 8       | 304  | Problem 6, 2 <sup>nd</sup> line                         | Change " resolved in frequency?" to " resolved in frequency (separated by one Rayleigh resolution)?"                                                                                                    |
| 8       | 304  | Problem 8, 1st line                                     | Change "Figure 8-7." To "Figure 8-6."                                                                                                    |
| 8       | 304  | Problem 13, line 2                                      | Change "100 m/s" to "150 m/s"                                                                                                    |
| 8       | 304  | Problem 14, line 2                                      | Change "Figure 8-16" to "Figure 8-21"                                                                                                    |
| 8       | 305  | Problem 19, 1st line                                    | Change " has a PRF" to " has an RF of 10 GHz and a PRF"                                                                                                    |
| 10      | 388  | Problem 2, line 5                                       | Change "1.3806503 × 10 <sup>-23</sup> m <sup>2</sup> ·kg/s·K" to "1.3807 × 10 <sup>-23</sup> Joules/K"                                                                                                    |
| 10      | 388  | Problem 5. Line 1                                       | Change "-100 dBc/Hz" to "-100 dBc"                                                                                                    |
| 10      | 389  | Problem 8, 2 <sup>nd</sup> line on<br>p. 389            | Change "-75 dBc/Hz" to "-75 dBc"                                                                                                    |
| 10      | 389  | Problem 9, 1 <sup>st</sup> line                         | Change " with a 1.000 W TWT amplifier." to " with a 5,000 W TWT amplifier operating at a transmit duty cycle of 10%."                                                                                                    |
| 11      | 416  | Problem 14, line 2                                      | Change " down 70 dB," to " down below the peak signal by 70 dB,"                                                                                                    |
| 11      | 416  | Problem 15, line 1                                      | Change "Figure 10-26" to "Figure 11-27"                                                                                                    |
| 12      | 421  | Last line before 2 <sup>nd</sup> -<br>to-last paragraph | Change " $S_{min} = 1 \times 10^{-16}$ per Hz (equivalent to -160 dBc/Hz)" to " $S_{min} = 1 \times 10^{-14}$ per Hz (equivalent to -140 dBc/Hz)"                                                                                                    |
| 12      | 456  | Problem 8, 3 <sup>rd</sup> line                         | Change "noise level be in the" to "noise level (in dBc/Hz) be in the"                                                                                                    |

| Chapter | Page    | Location on Page                                | Correction                                                                                                    |
|---------|---------|-------------------------------------------------|----------------------------------------------------------------------------------------------------|
| 12      | 456     | Problem 8, lines 3-5                            | Replace the entire parenthetical comment with the following:  "(Recall that the phase noise power spectral density in dBc/Hz must be multiplied by the filter bandwidth to determine the complete CIF.)" |
| 12      | 456     | problem 12(a), 3 <sup>rd</sup> line             | Change " up to and including the third harmonic" to " up to and including the second harmonic"                                                                                                    |
| 12      | 456     | problem 12(d)                                   | Add this statement at the end. : "Assume all signals are less than 10 MHz bandwidth."                                                                                                    |
| 12      | 456     | problem 13                                      | Change " signals from 5.85" to " signals in the 3 dB passband from 5.85"                                                                                                    |
|         |         |                                                 |                                                                                                    |
| 13      | 464     | Section 13.4 Heading                            | Change "FLOPS" to "FLOPs"                                                                                                    |
| 13      | 465-471 | Odd page header                                 | Change "FLOPS" to "FLOPs"                                                                                                    |
| 13      | 472     | Fig. 13-7                                       | Change " <i>OLA</i> , <i>LO</i> = 100" to " <i>OLA</i> , <i>LO</i> = 200"                                                                                                    |
| 13      | 466     | Table 13-2, 2 <sup>nd</sup> line                | Change "2 real add, subtract" to "2 real adds + 2 real subtracts"                                                                                                    |
| 13      | 466     | 8 <sup>th</sup> line                            | Change "26, 13" to "35, 18"                                                                                                    |
| 13      | 466     | 9 <sup>th</sup> line                            | Change "148" to "161"                                                                                                    |
| 13      | 487     | 2 <sup>nd</sup> paragraph, 3 <sup>rd</sup> line | Change "[49,50]" to "[50,51]"                                                                                                    |
| 13      | 491     | Problem 4, line 1                               | Change " into 10 100-point segments," to " into 5 200-point segments,"                                                                                                    |
| 13      | 491     | Problem 4, line 2                               | Change 139 to 239                                                                                                    |
|         |         |                                                 |                                                                                                    |
| 14      | 496     | 4 <sup>th</sup> line                            | Change "Chapter 10" to "Chapter 11"                                                                                                    |
| 14      | 499     | Fig. 14-2                                       | Change " $A/T$ " to " $A/T_s$ " on lower right diagram                                                                                                    |
| 14      | 500     | Fig. 14-3                                       | Change labels " $A/T$ " to " $A/T_s$ " and " $T$ " to " $T_s$ " on lower left diagram                                                                                                    |
| 14      | 514     | 5 <sup>th</sup> line                            | Change "The range frequency" to the "The two-way range frequency"                                                                                                    |
| 14      | 514     | 6 <sup>th</sup> line                            | Change " in range frequency" to the " in two-way range frequency"                                                                                                    |
| 14      | 514     | 7 <sup>th</sup> line from bottom                | Change " time domain to develop" to " time domain: develop"                                                                                                    |
| 14      | 521     | Fig. 14-21 caption                              | Change $2N/\log_2 N$ to $2K/\log_2 K$                                                                                                    |
| 14      | 524     | 1 <sup>st</sup> line after (14.37)              | Change $\mathbf{x}_{n_0}$ to $\boldsymbol{X}_{n_0}$                                                                                                    |
| 14      | 524     | 2 <sup>nd</sup> line after (14.38)              | Change $\mathbf{x}_{n_0}$ to $X_{n_0}$                                                                                                    |
| 14      | 529     | last paragraph, 1 <sup>st</sup><br>line         | Change $M$ to $M+1$                                                                                                    |
| 14      | 530     | Fig. 14-25                                      | Change $y(t)$ to $y_1(t)$                                                                                                    |
| 14      | 539     | 5 <sup>th</sup> line                            | Change " operation; if $s[n] = x[n] + w[n]$ , $c_{sx}[m] = c_{xx}[m] + c_{wx}[m]$ ." to " operation in the sense that if $s[n] = x[n] + w[n]$ , $c_{sy}[m] = c_{xy}[m] + c_{wy}[m]$ ."                   |
| 14      | 541     | Eq. (14.71)                                     | Change $\mathbf{W} * \mathbf{W}^T$ to $\mathbf{W} \cdot \mathbf{W}^T$                                                                                                    |
| 14      | 541     | Eq. (14.76)                                     | Change $\chi$ to $SNR$                                                                                                    |
| 14      | 545     | Problem 11, 2 <sup>nd</sup> line                | Change " of (14.29) to" to " of (14.29) and (14.30) to"                                                                                                    |

| Chapter | Page | Location on Page                                       | Correction                                                                                                    |
|---------|------|--------------------------------------------------------|----------------------------------------------------------------------------------------------------|
| 14      | 545  | Problem 8, 5 <sup>th</sup> text line                   | Change "fact" to "facts"                                                                                                    |
| 14      | 545  | Problem 8                                              | Add a second formula in line with the first one, so the middle of this problem has the following two formulas: $\sum_{k=1}^{n} k = n(n+1)/2,  \sum_{k=1}^{n} k^2 = n(n+1)(2n+1)/6$                                                                                                    |
| 14      | 545  | Problem 12                                             | Add a new sentence at the end: "Assume that the FFT requires $(K/2)\log_2 K$ complex multiplications, regardless of the value of $K$ .                                                                                                    |
| 14      | 545  | Problem 15                                             | Change "(14.45)" to "(14.55)"                                                                                                    |
| 14      | 545  | Problem 15                                             | Add a new sentence at the end: "Assume that $x[n]$ is stationary with mean $m$ , variance $\sigma_x^2$ , and that $x[n]$ is independent of $x[k]$ for $n \neq k$ ."                                                                                                    |
| 14      | 546  | Problem 18, 5 <sup>th</sup> line                       | Change " $m = M$ ." to " $m = M - 1$ ."                                                                                                    |
|         |      |                                                        |                                                                                                    |
| 15      | 552  | last line                                              | Change " $p_y(y H_0)$ and $p_y(y H_0)$ " to " $p_y(y H_0)$ and $p_y(y H_1)$ "                                                                                                    |
| 15      | 562  | Last line before (15.15)                               | Change "NCCS2" to "Rician"                                                                                                    |
| 15      | 564  | Eq. (15.22)                                            | Change $2\tilde{m}^2 z$ to $2\tilde{m}z$                                                                                                    |
|         |      |                                                        | $p_z(z H_1) = \begin{cases} \frac{2z}{\sigma_n^2} \exp\left[-\frac{1}{\sigma_n^2} \left(z^2 + \tilde{m}^2\right)\right] I_0\left(\frac{2\tilde{m}z}{\sigma_n^2}\right), & z \ge 0\\ 0, & z < 0 \end{cases}$                                                                                               |
| 15      | 568  | Eq. (15.35)                                            | Change the first exponent from $-1/\sigma_n^2(Y^HY+E)$ to $-(Y^HY+E)/\sigma_n^2$                                                                                                    |
| 15      | 568  | Eq. (15.37)                                            | Change the first exponent from $-1/\sigma_n^2(Y^HY+E)$ to $-(Y^HY+E)/\sigma_n^2$                                                                                                    |
| 15      | 570  | 1 <sup>st</sup> linea after (15.46)                    | Change $\chi_1$ to $\chi$                                                                                                    |
| 15      | 570  | 2 <sup>nd</sup> paragraph, 1 <sup>st</sup> line        | Change " in s or" to " in S or"                                                                                                    |
| 15      | 578  | 2 <sup>nd</sup> paragraph of<br>Section 15.5.9, line 2 | Change "Figure 15-12" to "Figure 15-13"                                                                                                    |
| 15      | 580  | 1 <sup>st</sup> line                                   | Change "Figure 15-13" to "Figure 15-14"                                                                                                    |
| 15      | 586  | Problem 10, 2 <sup>nd</sup> line                       | Change "problem 3" to "problem 4"                                                                                                    |
| 15      | 586  | Problem 12, 2 <sup>nd</sup> line                       | Change " problem 1." to " problem 11."                                                                                                    |
|         |      |                                                        |                                                                                                    |
| 16      | 591  | 3 <sup>rd</sup> paragraph, 2 <sup>nd</sup> line        | Change " a specified probability" to " a specific probability"                                                                                                    |
| 16      | 593  | 3 <sup>rd</sup> -to-last line                          | Change " greater-of [5-7], smaller-of [6-8]," to " greatest-of [5-7], smallest-of [6-8],"                                                                                                    |
| 16      | 614  | Eq. (16.53)                                            | Change " $-v$ " to " $+v$ " in the denominator of the term in the summation at the end of the equation                                                                                                    |
| 16      | 617  | Fig. 16-22                                             | In the legend, change "Greater-of" to "Greatest of" and "Smaller-of" to "Smallest-of".                                                                                                    |
| 16      | 617  | Fig. 16-22                                             | Two line styles are interchanged in the legend. Please keep the order of the labels the same, but swap the line styles for "Greatest-of" and "Censored". Thus, move the dash-dot line style up and associate it with "Greatest-of", and move the dotted line style down and associate it with "Censored". |

| Chapter | Page    | <b>Location on Page</b>                         | Correction                                                                                                    |
|---------|---------|-------------------------------------------------|----------------------------------------------------------------------------------------------------|
| 16      | Various | Various                                         | Change the word "ordered" or "Ordered" to "order" or "Order" in the following places:  • P. 593, 34rd line from bottom  • P. 608, 4 <sup>th</sup> line above section 16.6.1  • P. 614, Heading 16.6.2.3; also 1 <sup>st</sup> line of that section  • P. 615, Fig. 16-20 legend; also Fig. 16-20 caption; also 1 <sup>st</sup> line of section 16.6.3  • P. 616: 3 <sup>rd</sup> line  • P. 617: Fig. 16-22 legend  • P. 623, problem 12, line 1; also problem 15, choices (b) and (e) |
| 17      | 634     | Eq. (17.12)                                     | Change <b>h</b> to <b>H</b>                                                                                                    |
| 17      | 635     | Eq. (17.12)  Eq. (17.16)                        |                                                                                                    |
| 17      | 638     | Eq. (17.10)  Eq. (17.20)                        | Change $f_b$ to $f_s$ Change $S_c(f_d)$ to $S_{cc}(f_d)$ (two occurrences)                                                                                                    |
| 17      | 638     | 1 <sup>st</sup> line after (17.31)              | Change "where each term is understood to be a function of the Doppler shift $f_d$ and $G$ is" to just "where $G$ is"                                                                                                    |
| 17      | 639     | Eq. (17.24)                                     | Change $S_c(f_d)$ to $S_{cc}(f_d)$ (two occurrences)                                                                                                    |
| 17      | 650     | 7 <sup>th</sup> line from bottom                | Change " frequency is again equal to a DFT sampling frequency, but" to " frequency $\hat{f}_s = 0.275$ again, but"                                                                                                    |
| 17      | 652     | Eq. (17.38)                                     | Change $\tilde{T}$ to $T$                                                                                                    |
| 17      | 652     | Last line before (17.39)                        | Change y to Y                                                                                                    |
| 17      | 652     | Eq. (17.39)                                     | Change $\tilde{Y}$ to $Y$                                                                                                    |
| 17      | 653     | 2 <sup>nd</sup> line                            | Change $\tilde{Y}$ to $Y$                                                                                                    |
| 17      | 653     | Eq. (17.40)                                     | Change $\tilde{Y}$ to $Y$                                                                                                    |
| 17      | 669     | 1 <sup>st</sup> line after (17.55)              | Change $\hat{P}_x$ to $\hat{P}$                                                                                                    |
| 17      | 675     | problem 5                                       | Change " these parameters using" to " these parameters for both rectangular and Hamming windows using"                                                                                                    |
| 17      | 675     | problem 7                                       | Change $f_b$ to $f_s$                                                                                                    |
| 17      | 675     | problem 8(d)                                    | Change "range-velocity" to "range-Doppler"                                                                                                    |
| 17      | 676     | problem 10, last line                           | Change " from -10,000 to +10,000 Hz." to " from -20,000 to +20,000 Hz."                                                                                                    |
| 17      | 676     | problem 12, 3 <sup>rd</sup> line                | Change $s_y[0]$ to $\phi_{yy}[0]$ , and $s_y[1]$ to $\phi_{yy}[1]$                                                                                                    |
| 17      | 676     | problem 12, 3 <sup>rd</sup> line                | Change $\exp(j\pi/3)$ to $\exp(-j\pi/3)$                                                                                                    |
| 18      | 679     | 1 <sup>st</sup> paragraph, 7 <sup>th</sup> line | Change " to the signal at a signal-to-noise ratio (SNR) of 20 dB, the output" to " to the matched filter input signal, the output"                                                                                                    |
| 18      | 679     | 2 <sup>nd</sup> paragraph, 4 <sup>th</sup> line | Change "SNR" to "signal-to-noise ratio (SNR)"                                                                                                    |
| 18      | 711     | Problem 7                                       | Change "CRLB" to "MCRLB" (two occurrences).                                                                                                    |
| 18      | 711     | Problem 7                                       | Change (18.78) to (18.70).                                                                                                    |
|         |         |                                                 |                                                                                                    |

| Chapter | Page | <b>Location on Page</b>              | Correction                                                                                                    |
|---------|------|--------------------------------------|----------------------------------------------------------------------------------------------------|
| 20      | 810  | Eq. (20.99)                          | Please change the second portion from $B_{chip} \tau$ to $\tau B_{chip}$                                                                                                    |
| 20      | 822  | Last paragraph, 1 <sup>st</sup> line | Change "127-length" to "31-length"                                                                                                    |
| 20      | 822  | Last paragraph, 4 <sup>th</sup> line | Change " for the 127 MLS is" to " for a 127-length MLS is"                                                                                                    |
| 20      | 822  | Caption of Fig. 20-32                | Change "127-length" to "31-length"                                                                                                    |
| 21      | 891  | Problem 5, line 1                    | Change " system collecting against" to " system performing a stripmap collection against"                                                                                                    |
| n/a     | 899  | Ch. 1, prob. 17                      | Change all 4 answers to the following values: (a) 15.7 degrees (b) 4.25 degrees (c) 361.2 feet (d) 97.9 feet                                                                                                    |
| n/a     | 899  | Ch. 3, prob. 5                       | Change " $1.11 \times 10^{-3}$ " to " $1.11 \times 10^{-2}$ "                                                                                                    |
| n/a     | 900  | Ch. 3, prob. 11                      | Change "2 seconds <sup>3</sup> " to "1.75 seconds"                                                                                                    |
| n/a     | 901  | Ch. 8, prob. 1                       | Change "2.22 × 10 <sup>-4</sup> " to "2.2236 × 10 <sup>-4</sup> "                                                                                                    |
| n/a     | 901  | Ch. 8, prob. 3                       | Replace the entire answer with the following: "The radial velocity is initially close to 200 mph (89.4 m/s), decreases to zero when the aircraft is directly overhead, and decreases asymptotically to -200 mph (-89.4 m/s) as the aircraft flies away." |
| n/a     | 901  | Ch. 8, prob. 10                      | Change $\Delta f$ to $\Delta f_d$                                                                                                    |
| n/a     | 901  | Ch. 8, prob. 13                      | Change "232.7 Hz" to "329 Hz"                                                                                                    |
| n/a     | 901  | Ch. 8, prob. 15                      | Change 23.27% to 65.1%                                                                                                    |
| n/a     | 901  | Ch. 8, prob. 17                      | Change "30.467 km" to "20.4 km"                                                                                                    |
| n/a     | 902  | Ch. 12, problem 1(a)                 | Change "-97" to "-94"                                                                                                    |
| n/a     | 902  | Ch. 14, prob. 3                      | Replace the entire answer with " $f_s = 35 \text{ MHz}$ "                                                                                                    |
| n/a     | 903  | Ch. 15, prob. 11                     | Change 12.139 to 3.035, and change 0.8676 to 0.798                                                                                                    |
| n/a     | 903  | Ch. 17, prob. 2                      | Change "Range change" to "Two-way range change"                                                                                                    |

### Errata for 2<sup>nd</sup> Printing

## Principles of Modern Radar: Basic Principles

Mark A. Richards, James A. Scheer, William A. Holm (editors) SciTech Publishing, 2010 ISBN 978-1-891121-52-4

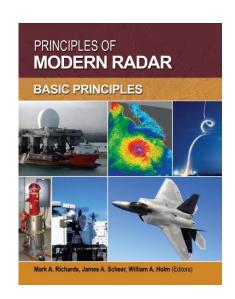

| Chapter | Page    | <b>Location on Page</b>                                       | Correction                                                                                                    |
|---------|---------|---------------------------------------------------------------|----------------------------------------------------------------------------------------------------|
| 4       | 164     | Problem 9, 1 <sup>st</sup> line                               | Change " $\lambda/10$ " to " $\lambda/50$ ".                                                                      |
| 5       | 168     | Eq. (5.3)                                                     | Change $\theta_l$ to $\theta_i$ in the first two lines.                                                           |
| 7       | 259     | Table 7-2, entry for<br>Chi-square of degree<br>4             | Change the expression for the mean of to $\bar{\zeta} = \frac{3}{4} \sqrt{\frac{\pi \bar{\sigma}}{2}}$ .          |
| 7       | 261     | 1 <sup>st</sup> and 2 <sup>nd</sup> lines<br>above Eq. (7.20) | Change $L_1 \sin \theta + L_2 \cos \theta$ to $L_1  \sin \theta  + L_2  \cos \theta $ .                           |
| 8       | 278     | 1 <sup>st</sup> line of Eq. (8.15)                            | Change $Ae^{-j2\pi ft}dt\int_{-\tau/2}^{+\tau/2}Ae^{-j2\pi ft}dt$ to $\int_{-\tau/2}^{+\tau/2}Ae^{-j2\pi ft}dt$ . |
| 17      | 635     | Eq. (17.16)                                                   | Change $f_b$ to $f_s$                                                                                             |
| 19      | 723-724 | Eq. (19.19) & Eq. (19.21)                                     | Change —— to ——                                                                                                   |
| 19      | 767     | Eq. (19.234)                                                  | Change to                                                                                                    |

#### **Non-Errata Edits**

| Chapter | Page | <b>Location on Page</b>                    | Correction                                                                                                    |
|---------|------|--------------------------------------------|----------------------------------------------------------------------------------------------------|
| 1       | 40   | Section 1.9.1.2, 1 <sup>st</sup> paragraph | Change "It scans mechanically in the azimuth direction and electronically in the elevation dimension by means of frequency scanning." to "It scans mechanically in the azimuth direction and forms simultaneous receive beams stacked in elevation with monopulse processing for elevation calculations." |
| 5       | 168  | Text after (5.3)                           | Change " clutter return, and $\phi$ is the equivalent phase." to " clutter return, $\phi$ is the equivalent phase, and $d$ is the nominal range to the range bin." (pagination may make this one tough, it can be left out if absolutely necessary)                                                       |
| 5       | 170  | 3 <sup>rd</sup> line after (5.10)          | Change "fine-range" to "fine range"                                                                                                    |
| 5       | 201  | 4 <sup>th</sup> line of text               | Change "circumference" to "diameter"                                                                                                    |
| 5       | 202  | 1 <sup>st</sup> text line                  | Change " layers to forward scatter more" to "layers and forward scatters more"                                                                                                    |
| 5       | 203  | 3 <sup>rd</sup> text line                  | Change " <i>D</i> for" to " <i>D</i> in equation (5.30) for"                                                                                                    |
| 5       | 206  | 1 <sup>st</sup> line                       | Change "required" to "common"                                                                                                    |
| 5       | 206  | Section 5.4.1, 1 <sup>st</sup> paragraph   | All of the figure number refs in this paragraph are too high by 2. So Figure 51-13 becomes Figure 5-11, etc. The table refs are OK as is.                                                                                                    |
| 5       | 208  | Ref. [10], line 1                          | Change "statistics" to "Statistics"                                                                                                    |